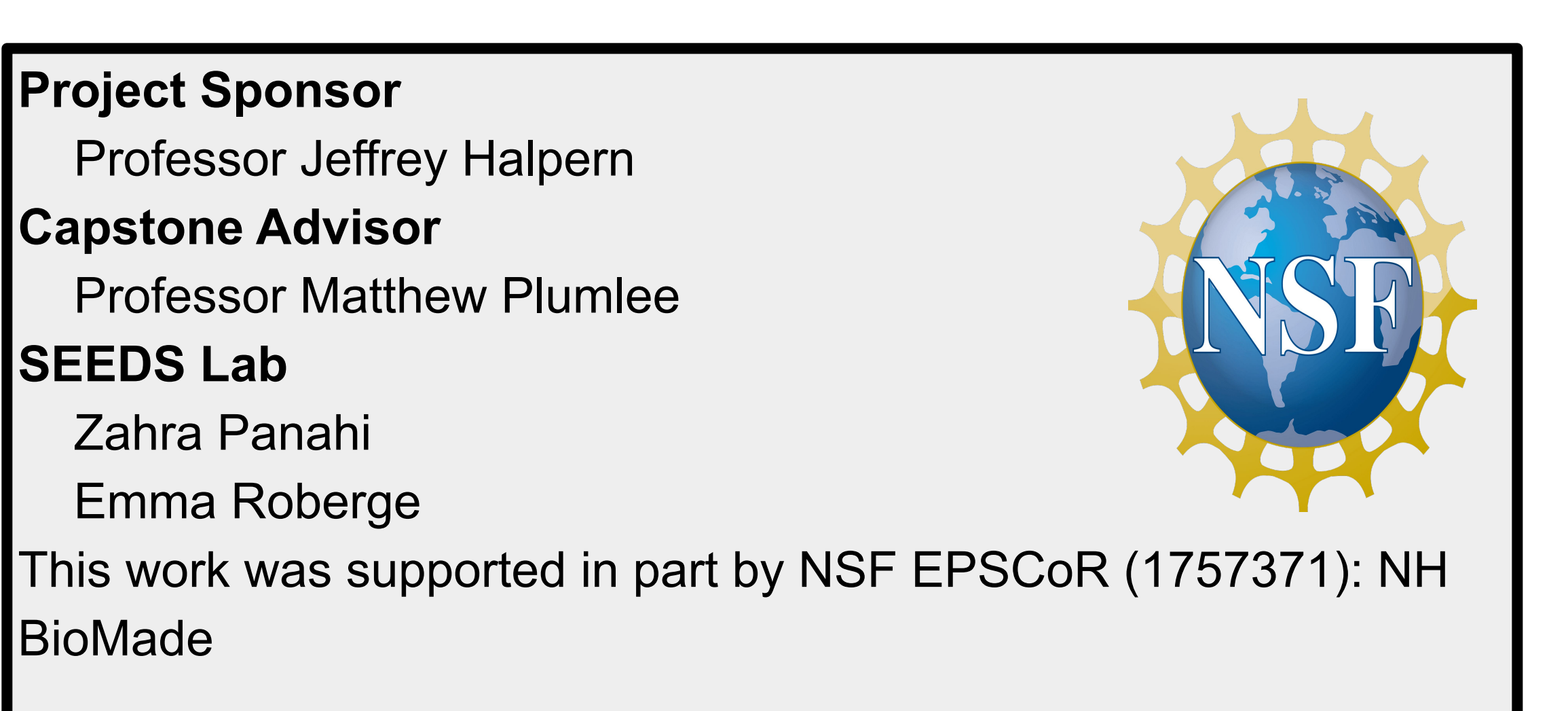

## Acknowledgements

# Experiment Automation for an Electrochemical Sensor

Christian Pribyl (Christian.Pribyl@unh.edu), Jacob Harrison (Jacob.Harrison@unh.edu), Jonathan Nelson (Jonathan.Nelson@unh.edu)

- The composition and properties of bodily fluids like saliva change in response to a variety of illnesses, including sepsis.
- The SEEDS lab intends to create an electrochemical sensor, which combined with machine learning can diagnose sepsis.
- **•** This requires running many experiments with different sensor surfaces, which is labor intensive.
- We will save the SEEDS Lab time by automating the pump used in experiments, and by providing an extendable data analysis application

- **The Gamry Framework already controls everything except the pump.**
- 
- We wrap the USB communications with a Python script
- 

## Results

### **Requence Wizard Integration**

- Pump control library is integrated
- Our functions can be selected through the Sequence Wizard
- **ture Work**
- Simplify setup to a single shell script
- Detect pumps automatically

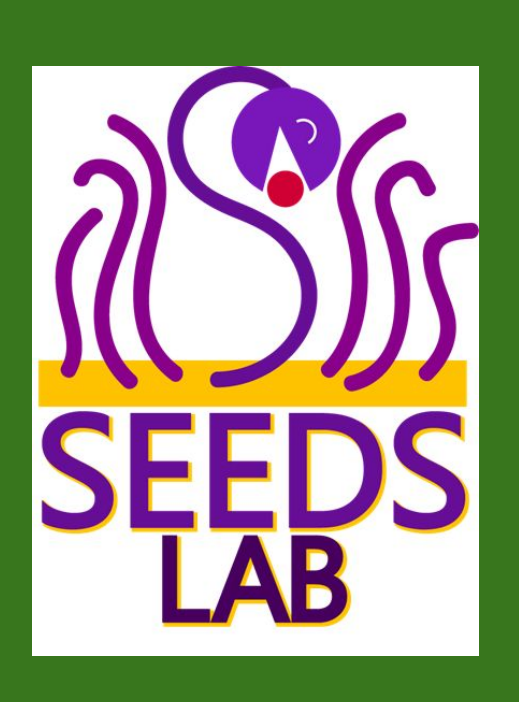

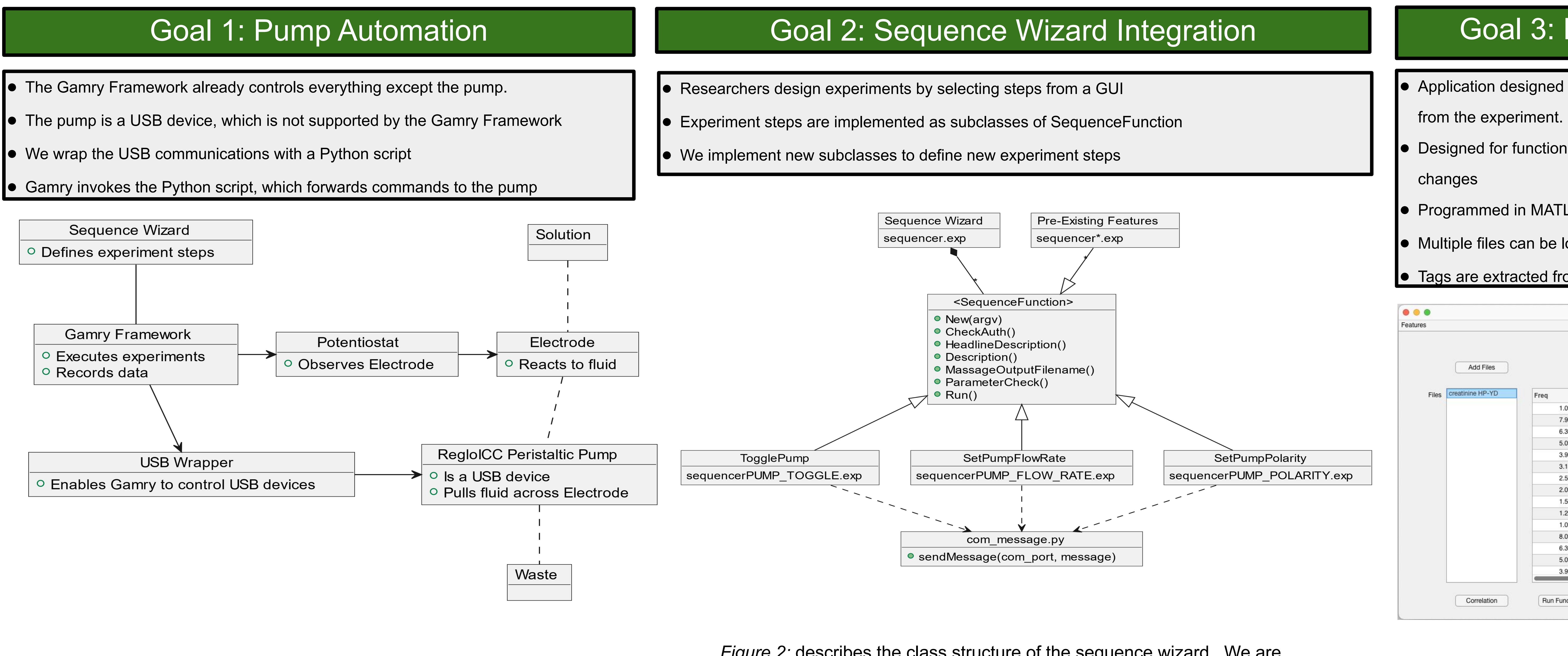

# Goal 3: Data Analysis Application

- 
- 
- 
- 
- 

*Figure 1: The Gamry Framework executes the experiment by controlling the Peristaltic Pump, and the Potentiostat. The dashed lines indicate movement of fluid.*

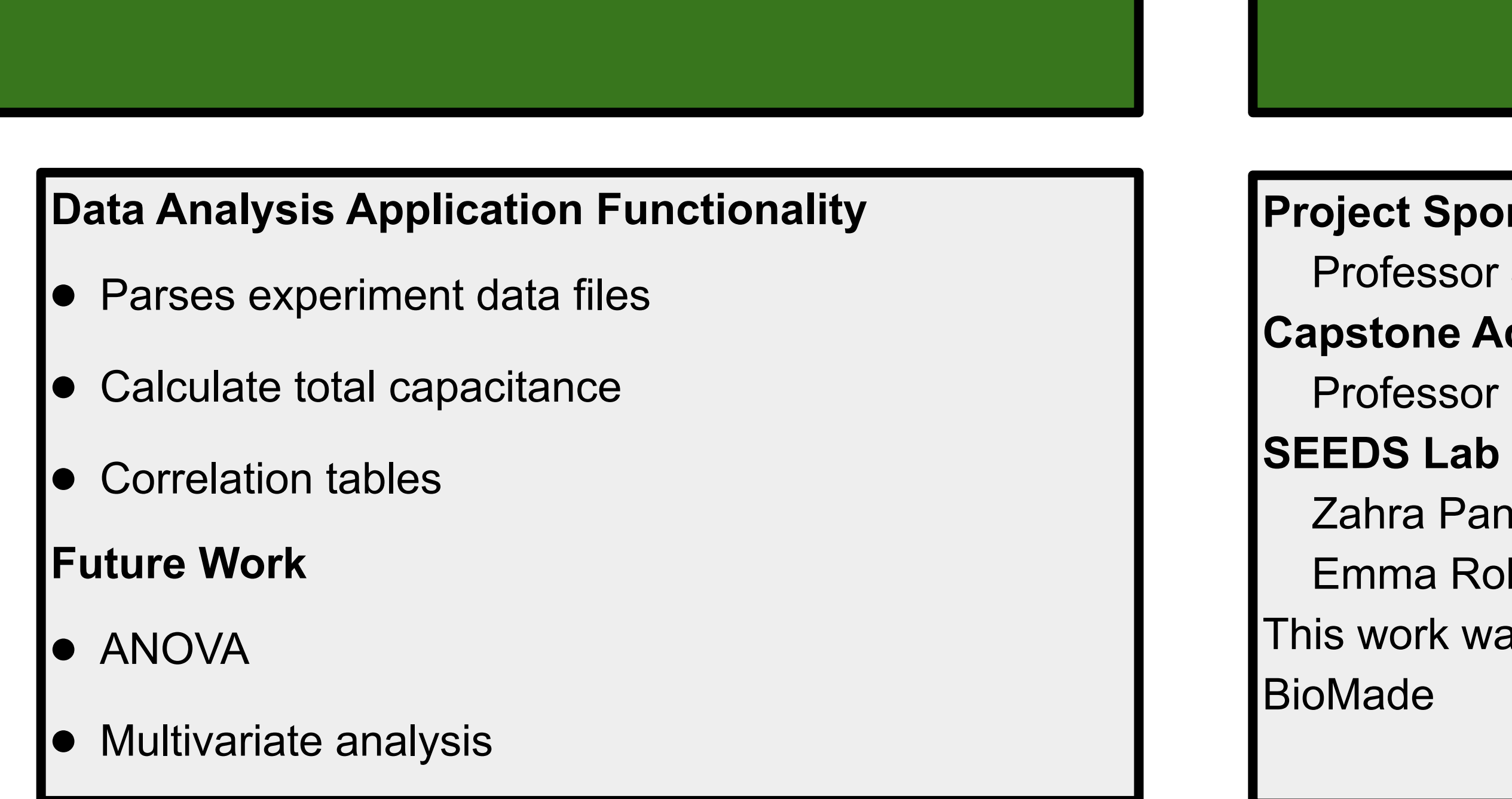

● Hot color plots

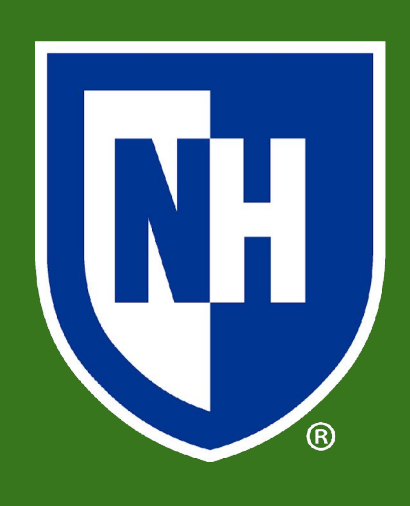

# **TH** University of<br>
New Hampshire

# **Goals**

● Application designed to save researchers time by analyzing the output data

**•** Designed for functions to be added as the understanding of the data

● Programmed in MATLAB so the SEEDS lab can maintain the project

● Multiple files can be loaded at once, allowing for complex analysis

● Tags are extracted from file names to identify data from each file

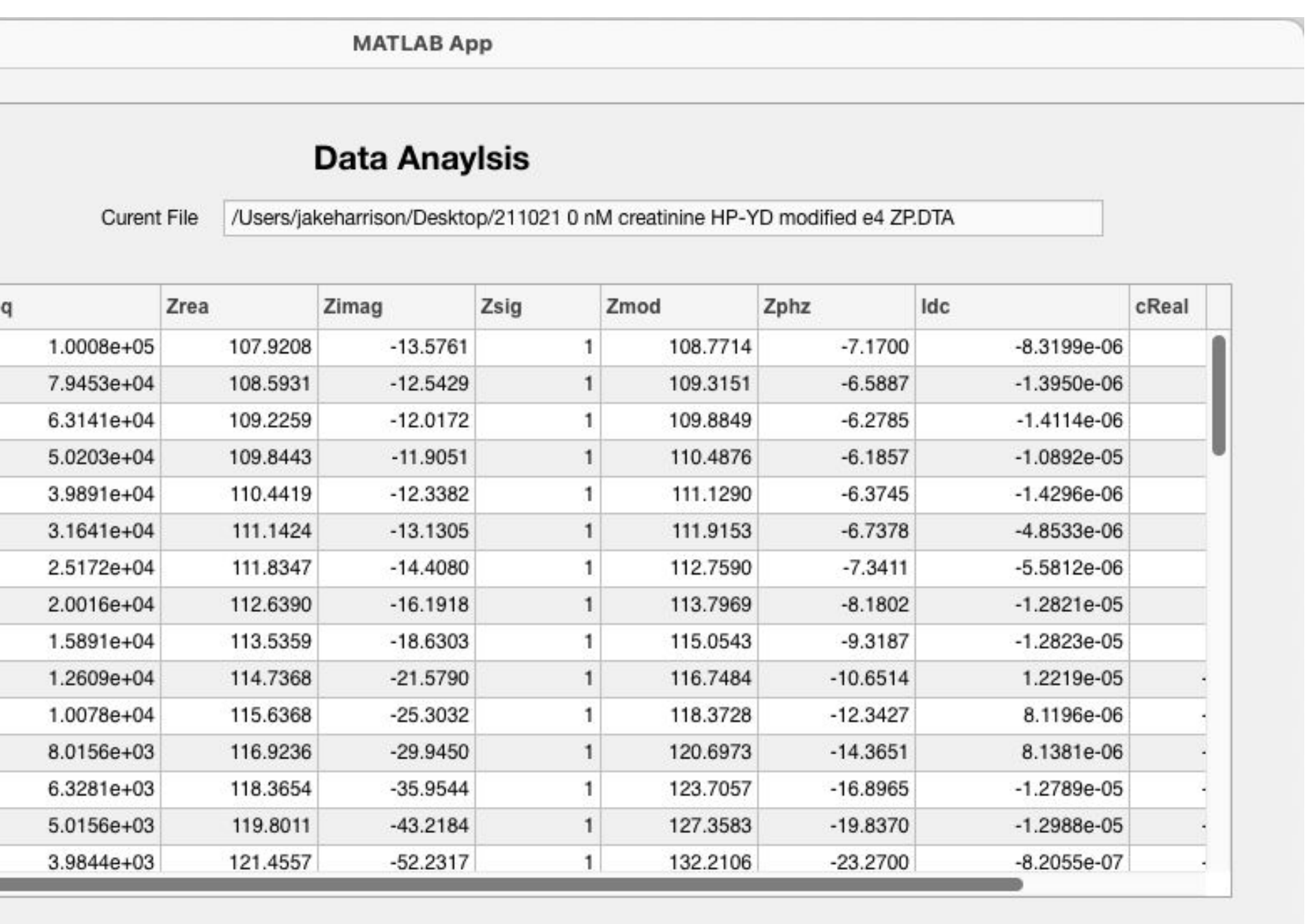

Run Function ..

*Figure 2:* describes the class structure of the sequence wizard. We are adding the classes TogglePump, SetPumpFlowRate, and SetPumpPolarity which implement the SequenceFunction interface. These new classes invoke our Python USB wrapper.

- 1. Create software tools that can control the pump autonomously
- 2. Integrate the automation tools into the Sequence Wizard, making them available to researchers
- 3. Create a MATLAB application for processing the data produced by the experiments and produce
- visualizations and statistics that can be used to quickly understand the data

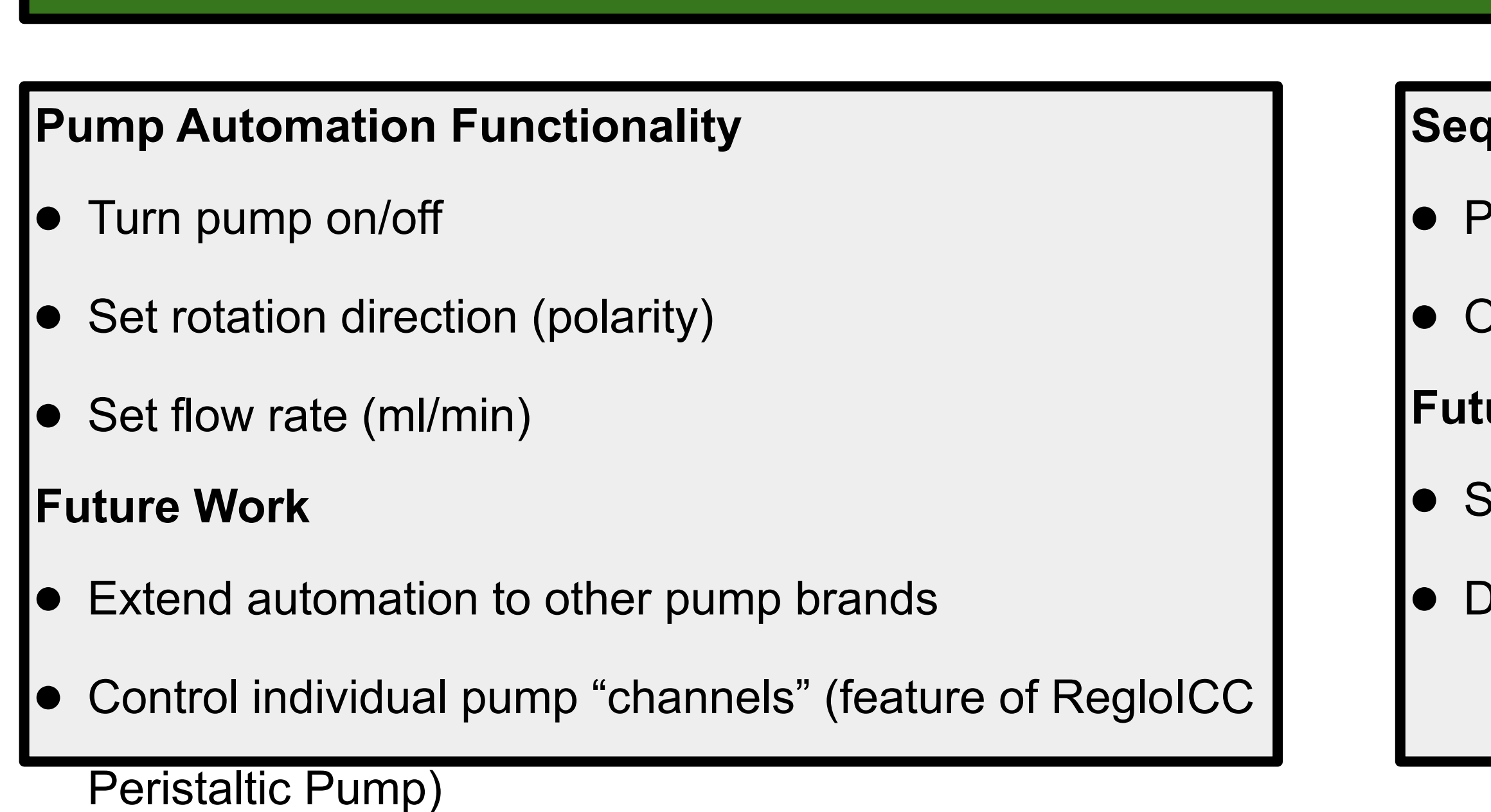

# **Introduction**

*Figure 3:* UI of Data Analysis application. Currently the application supports adding multiple files and displaying their data.